Modelação Geométrica e Generativa Ana Marta Cunha | 20181253 | 4F MIARQ 2021/2022

## **AULA 13** \_ 13 de janeiro de 2022

\_ Execução de um exercício no Rhino. Utilização do Grasshopper. – modelação

do terreno + inserção da imagem no terreno modelado.

\_ Execução do exercício (4.1) Coral Espinhoso;

\_ Execução do exercício (4.2) Coral Tentacular 1;

\_ Execução do exercício (4.3) Coral Tentacular 2.

EXERCÍCIO \_ RHINO + GRASSHOPPER - MODELAÇÃO DO TERRENO

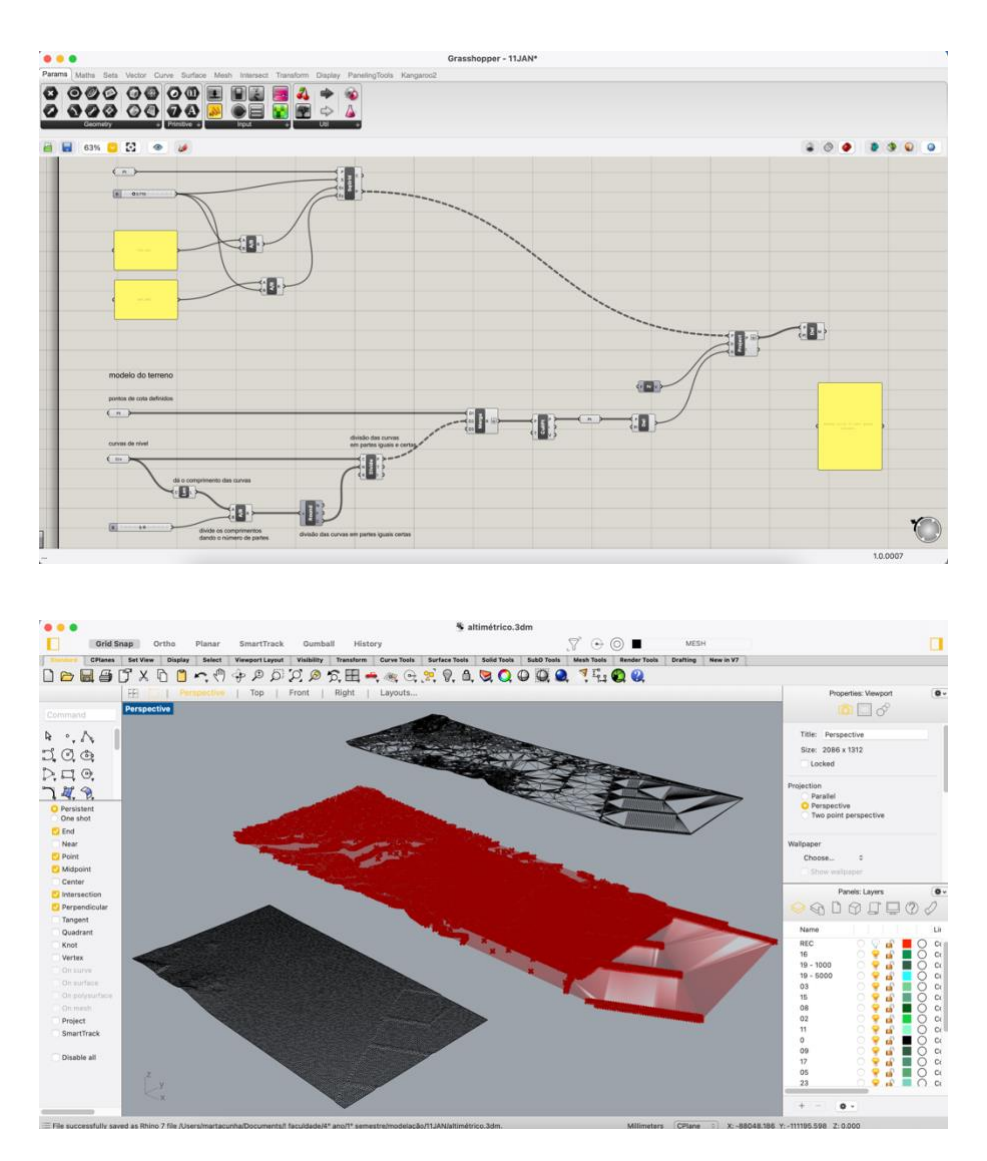

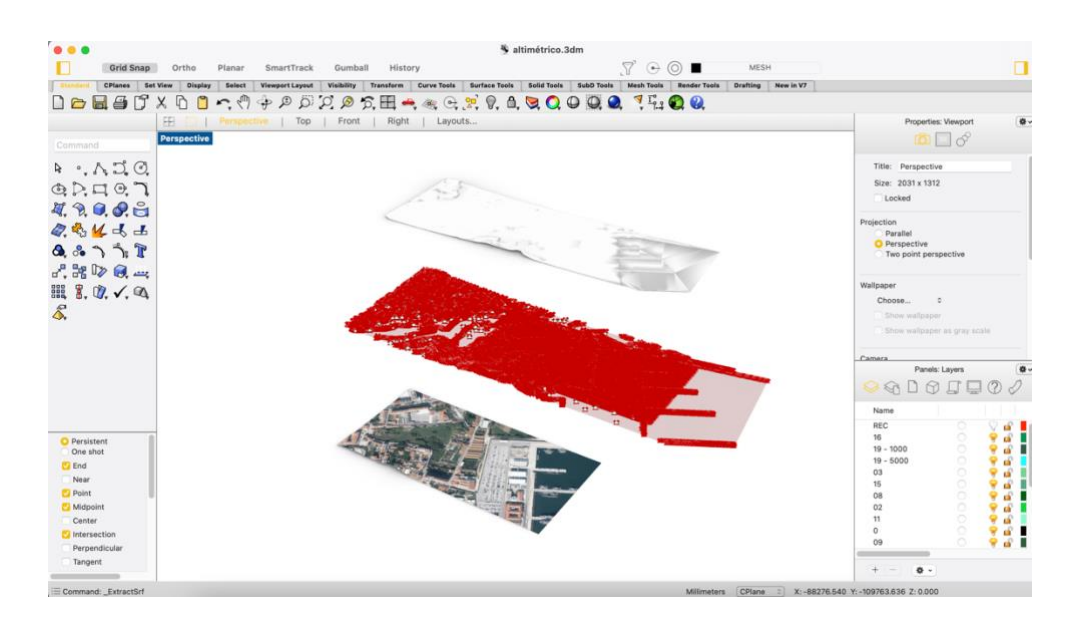

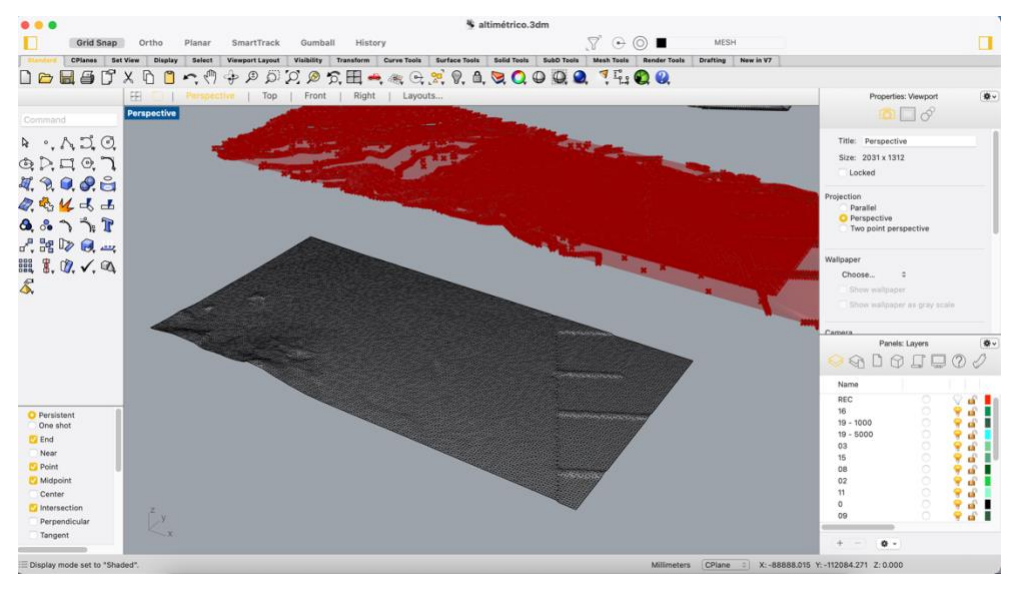

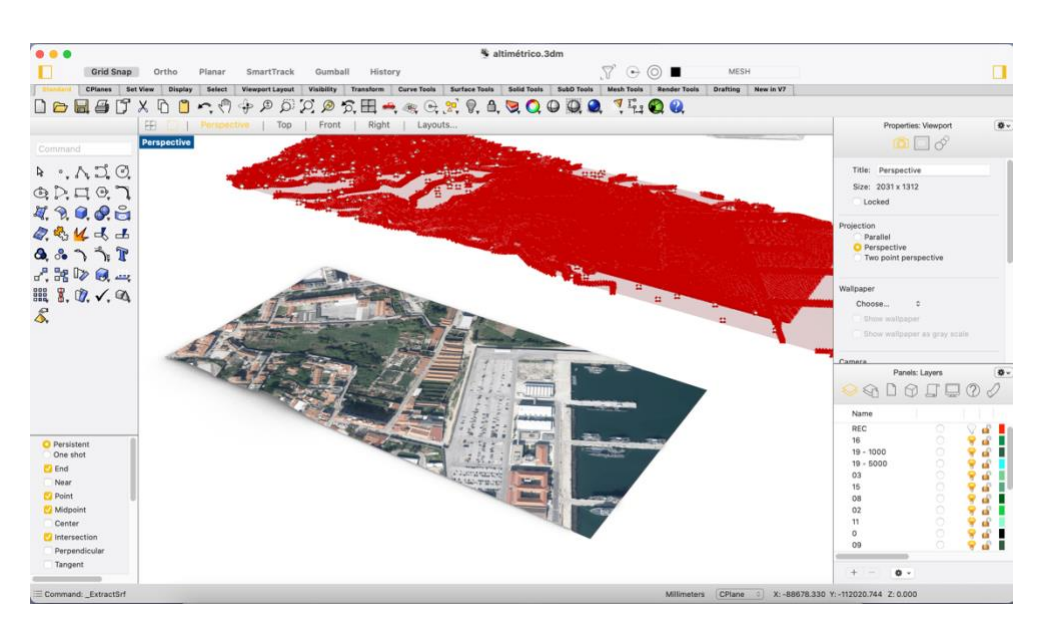

## **EXERCÍCIO 4. Corais**

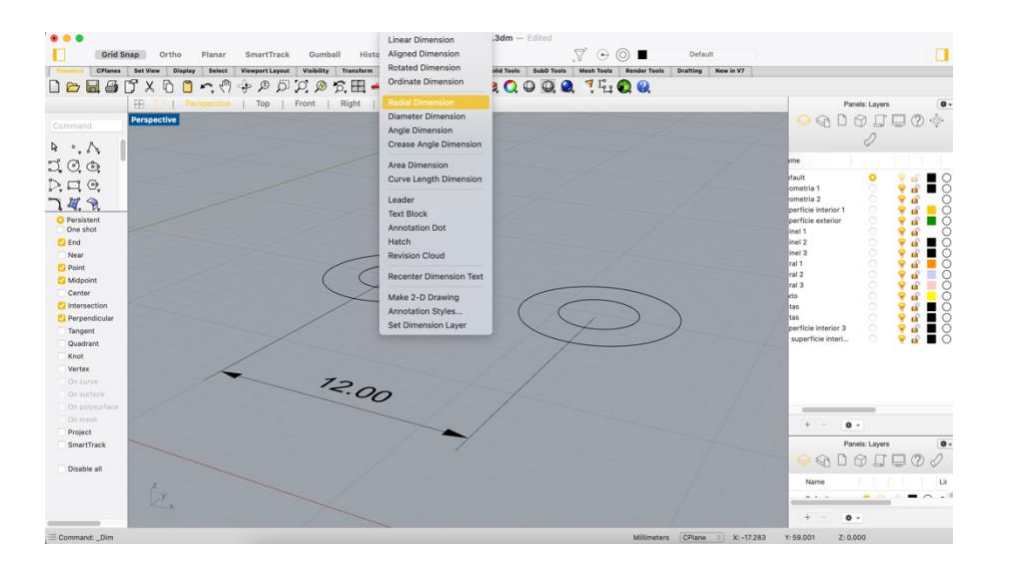

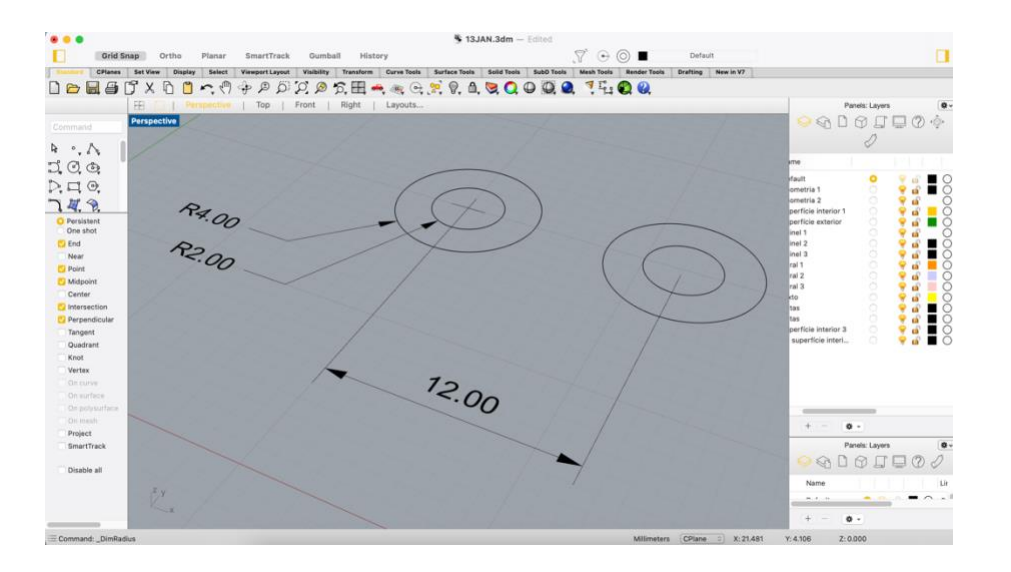

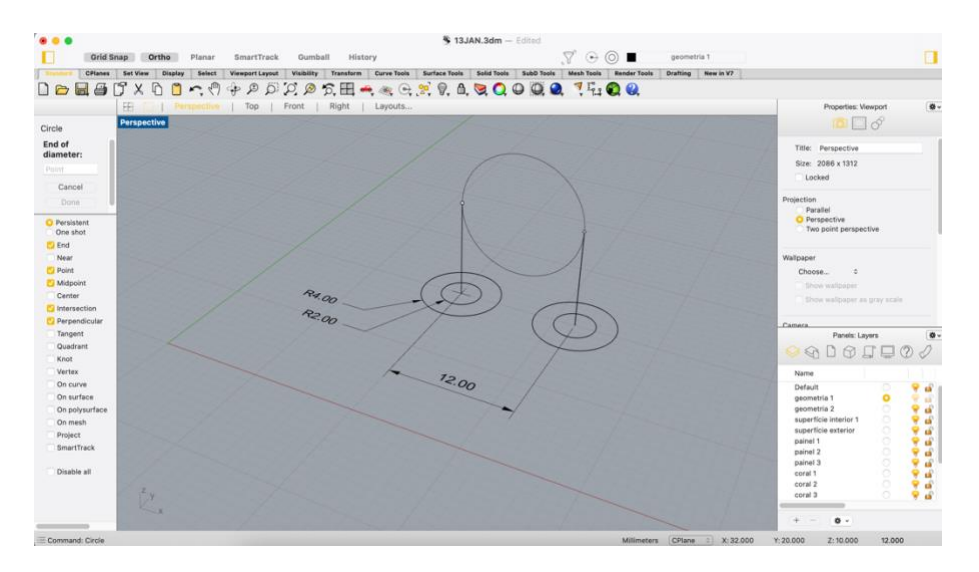

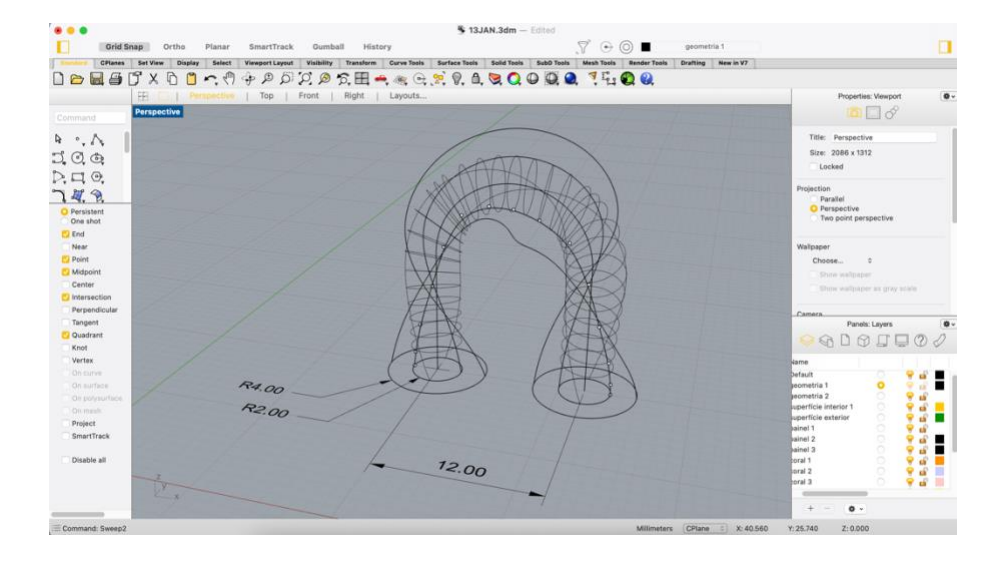

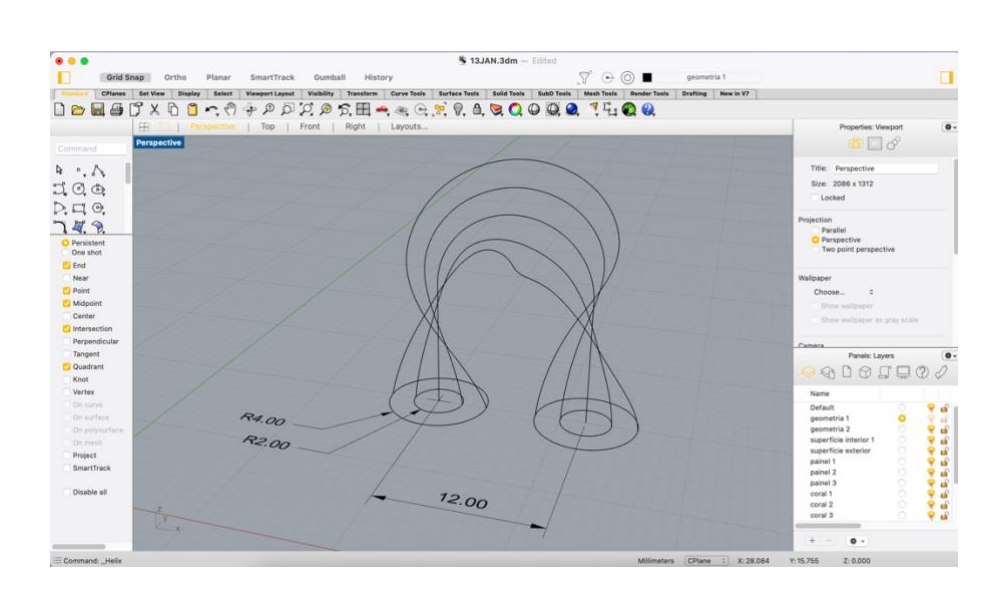

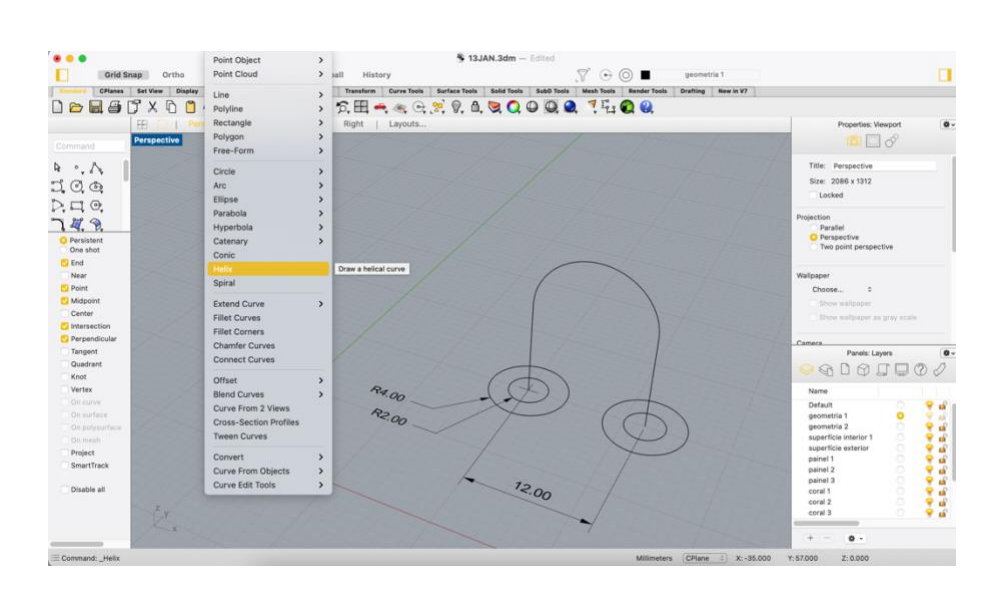

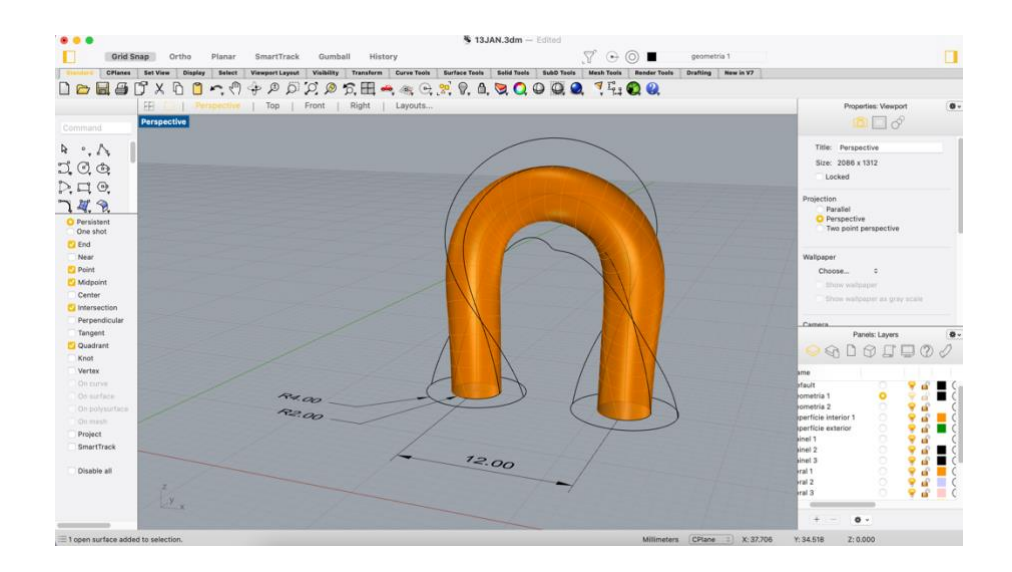

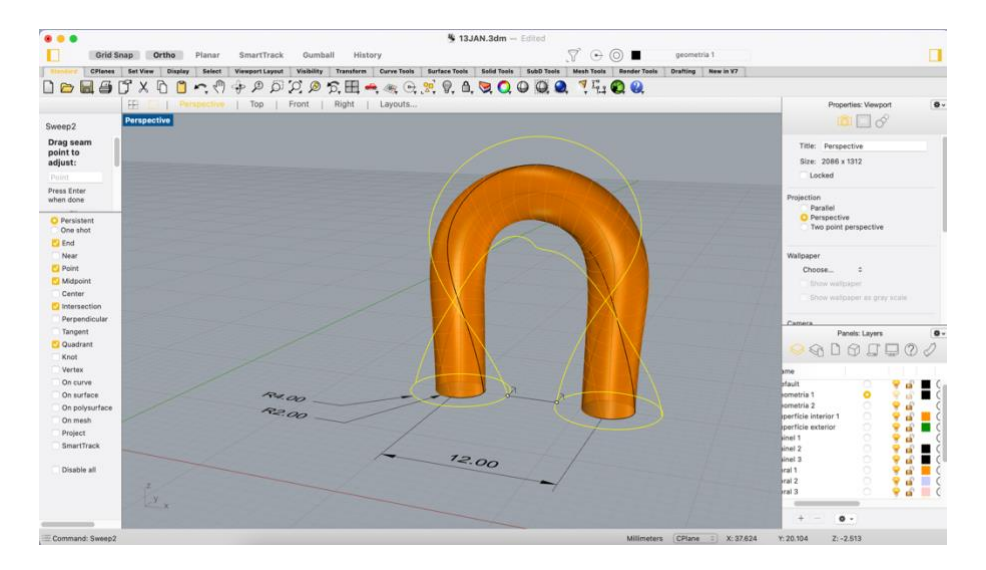

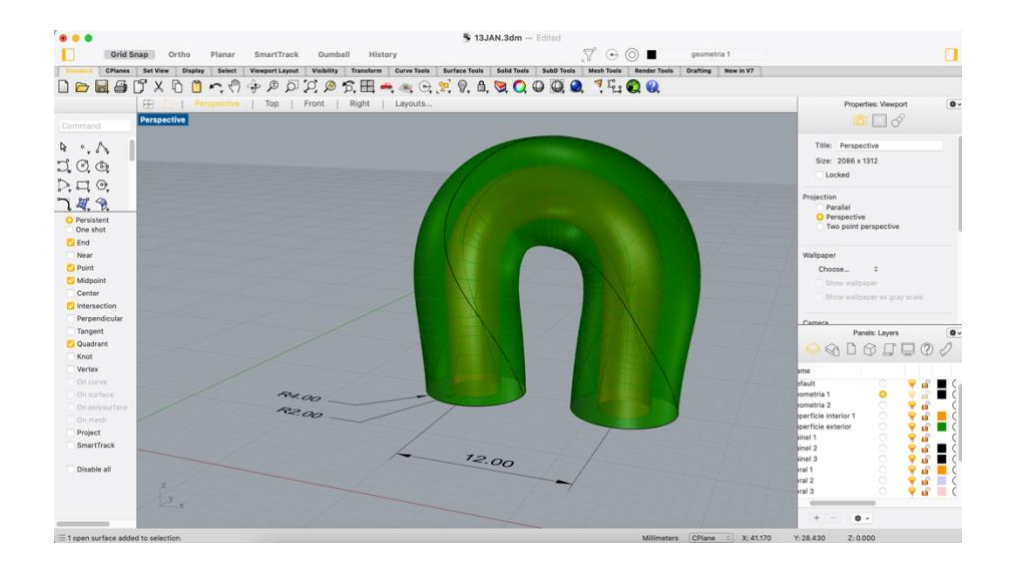